# Exercice 1

Corrections des divisions

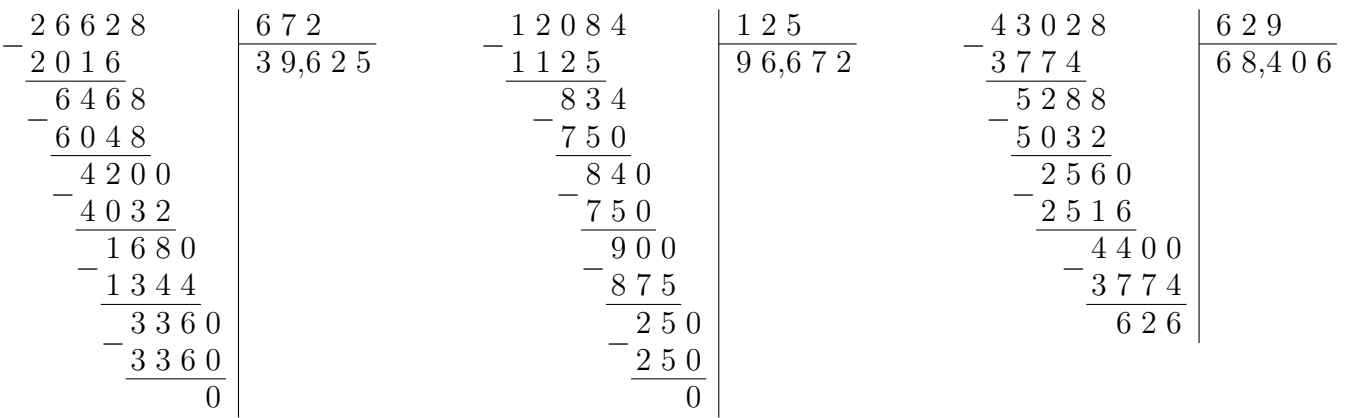

# Exercice 2

Corrections des divisions

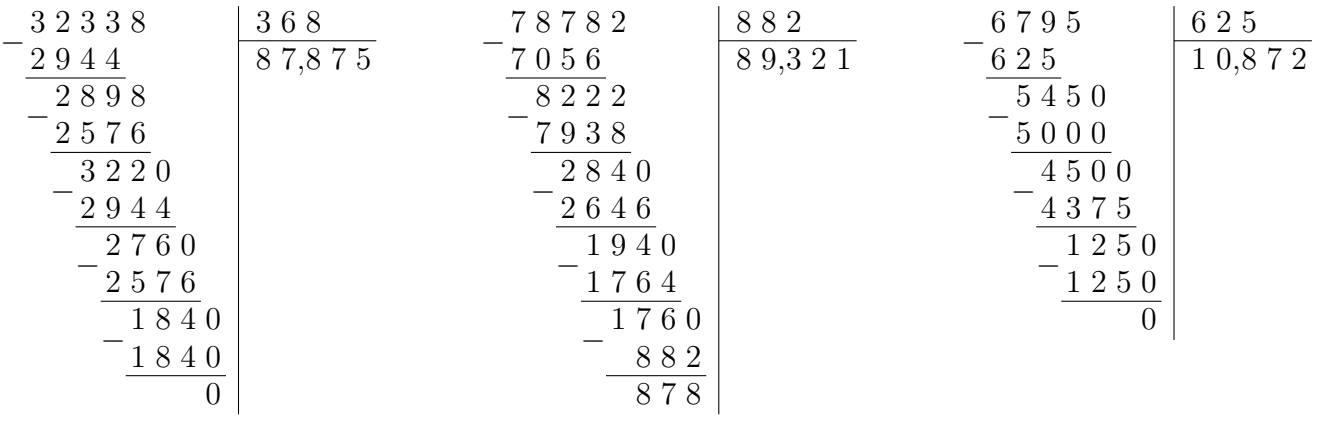

# Exercice 3

Corrections des divisions

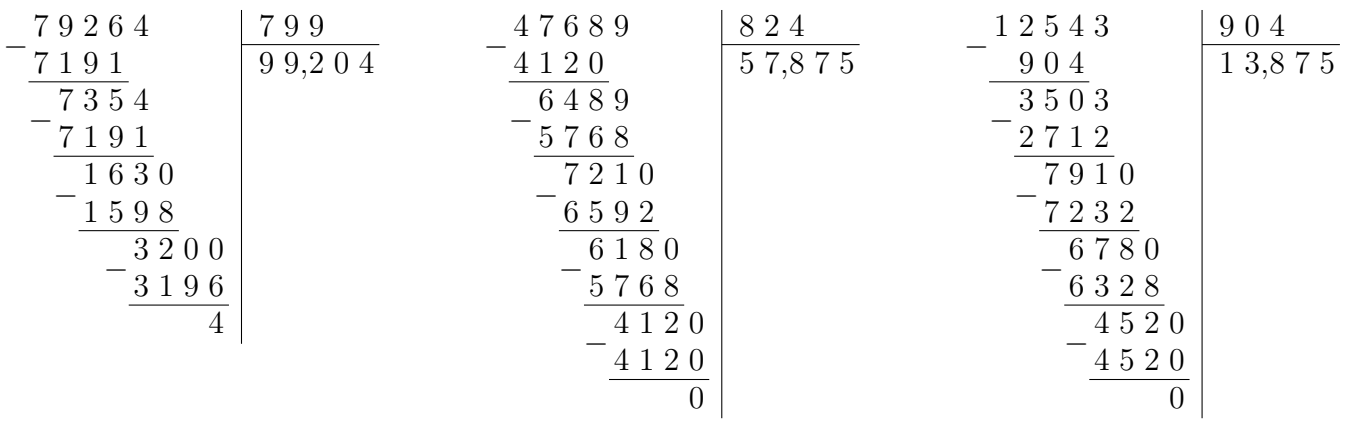

# Exercice 4

Corrections des divisions

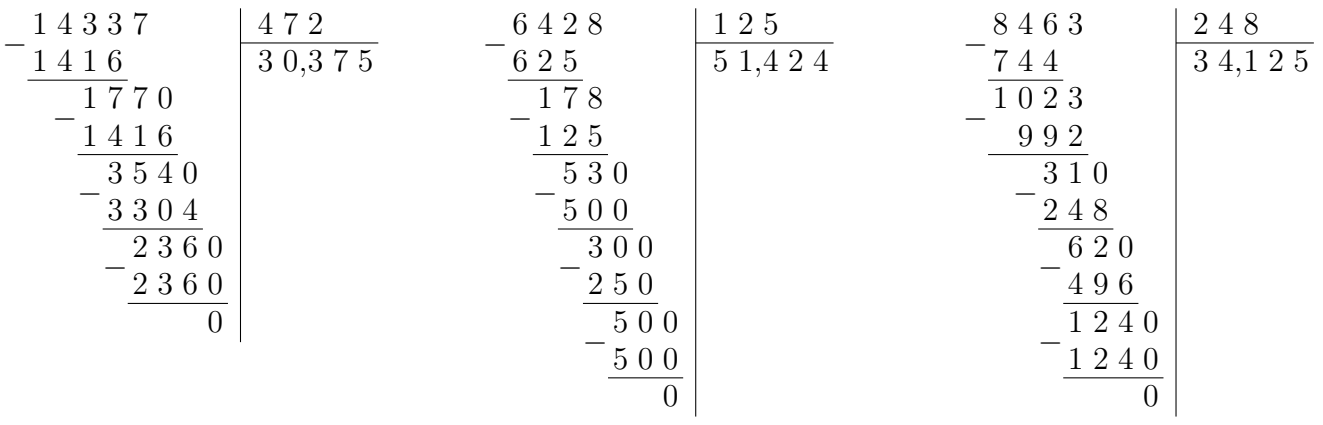

# <span id="page-1-0"></span>Exercice 5

Corrections des divisions

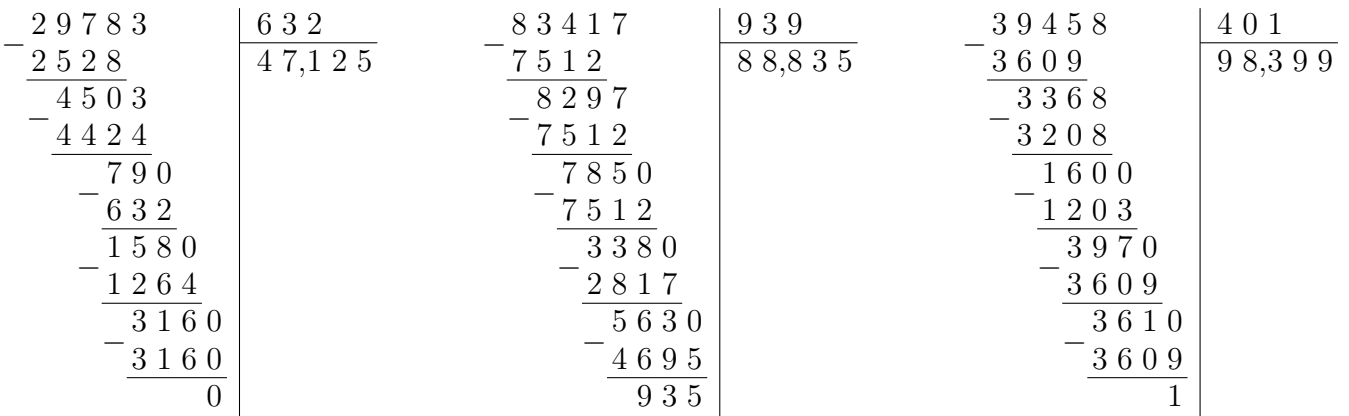